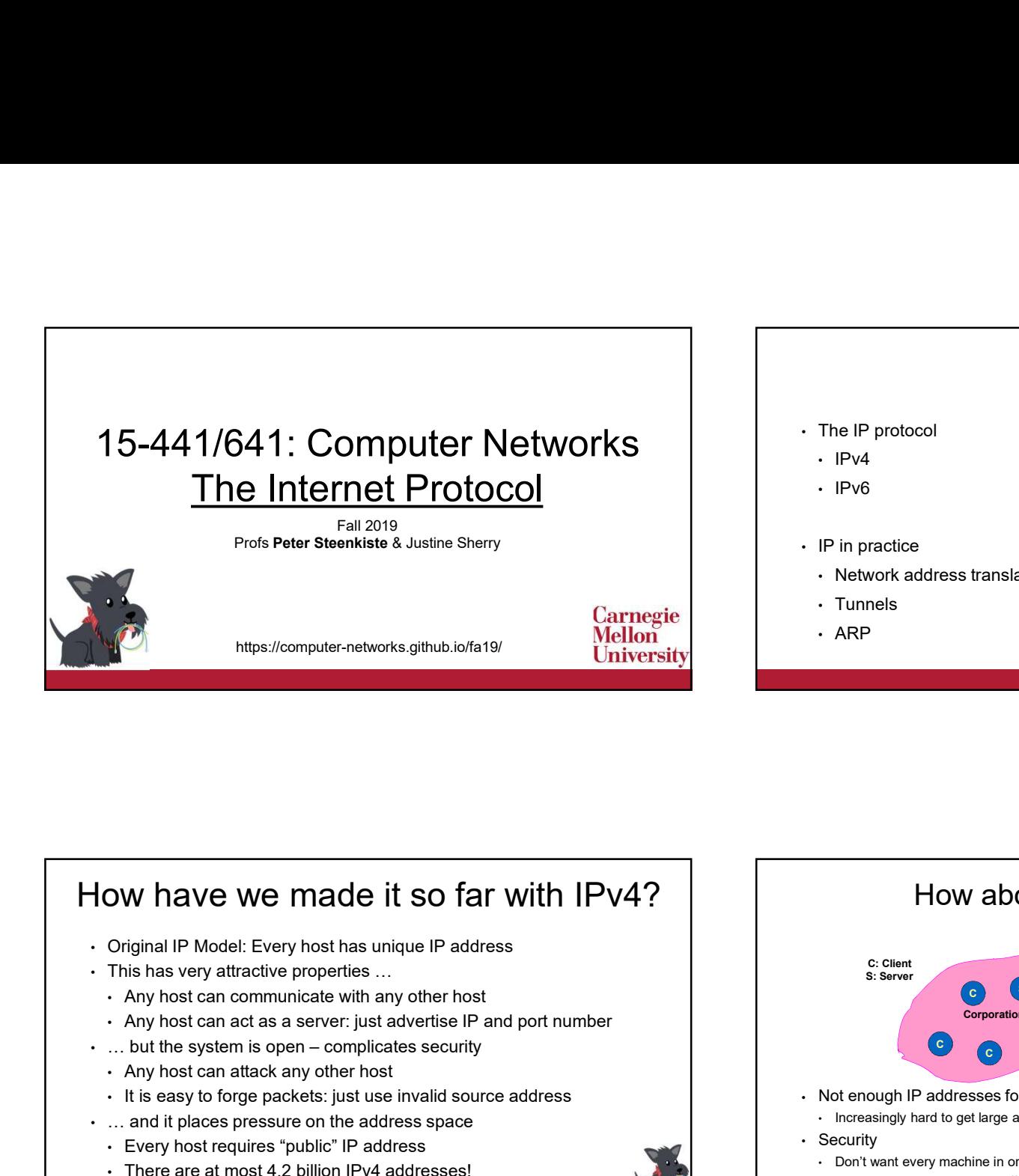

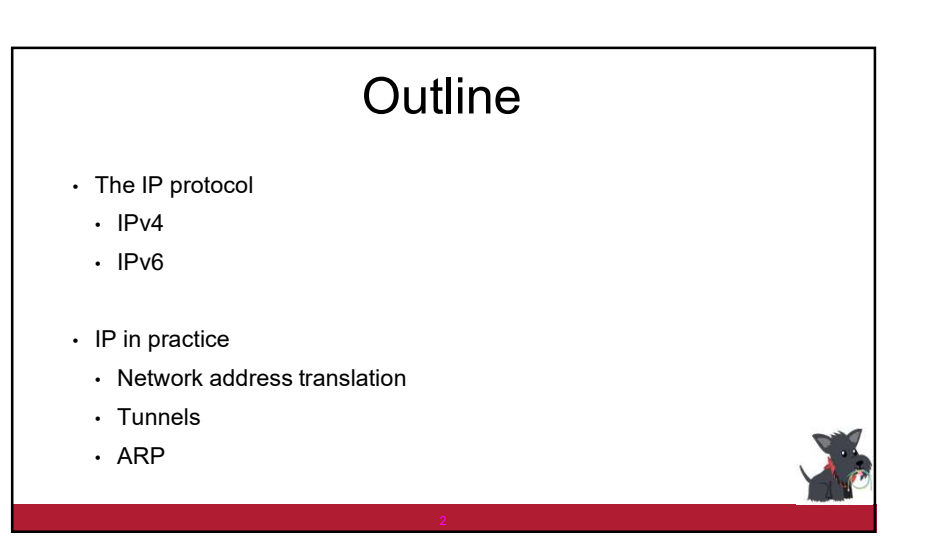

#### How have we made it so far with IPv4?

- Original IP Model: Every host has unique IP address
- This has very attractive properties …
- Any host can communicate with any other host
- Any host can act as a server: just advertise IP and port number
- 
- Any host can attack any other host
- It is easy to forge packets: just use invalid source address
- … and it places pressure on the address space
- Every host requires "public" IP address
- There are at most 4.2 billion IPv4 addresses!

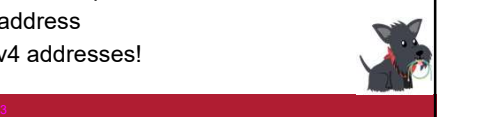

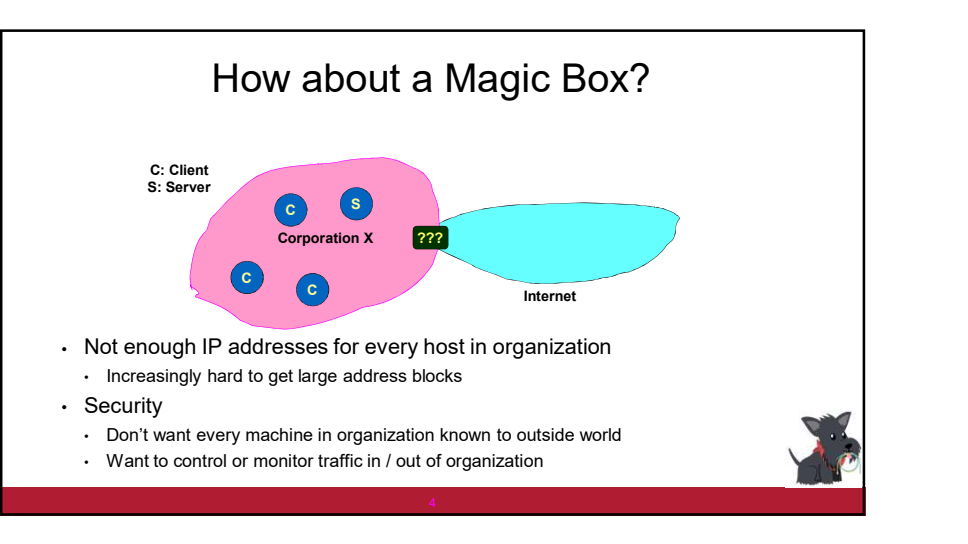

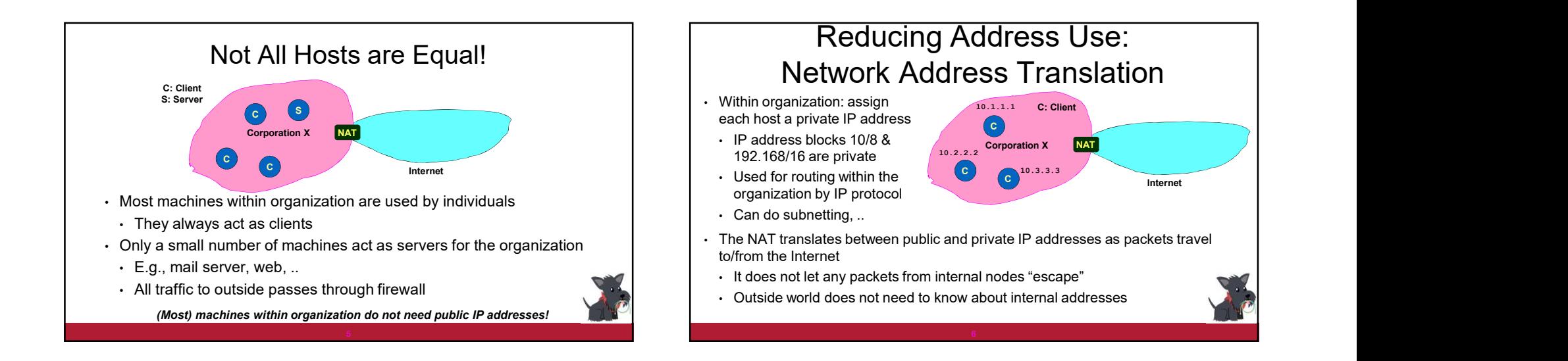

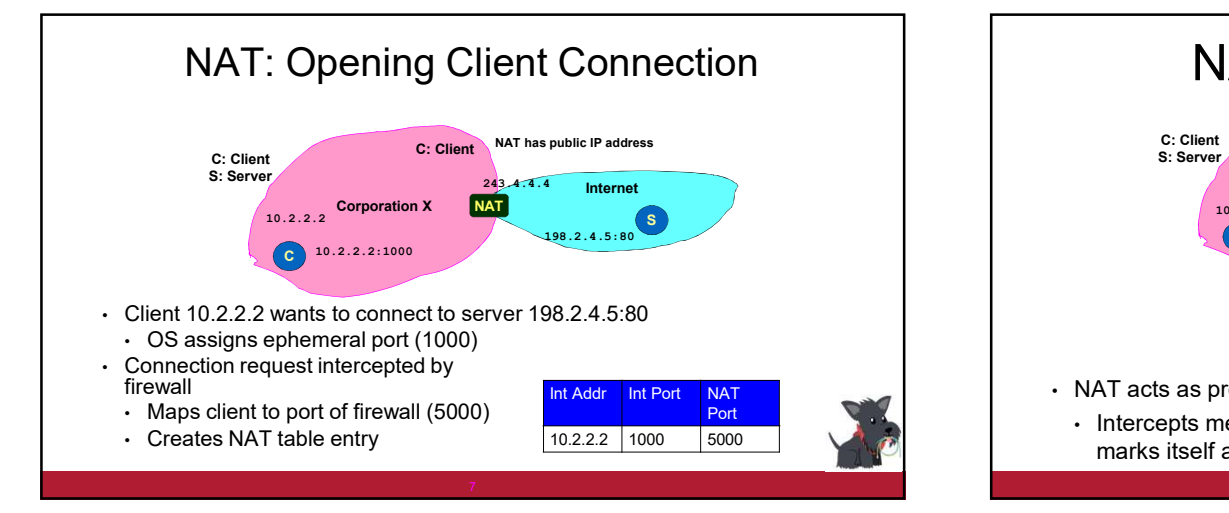

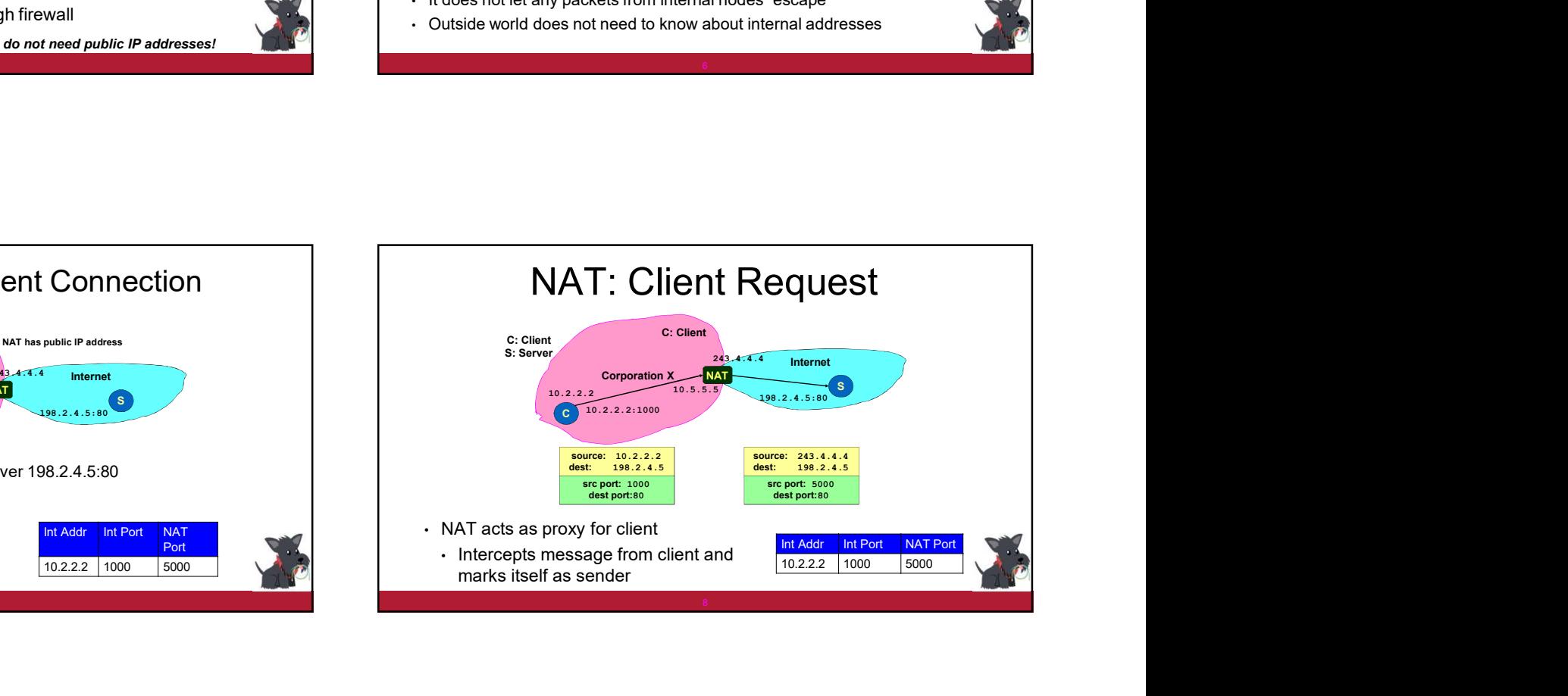

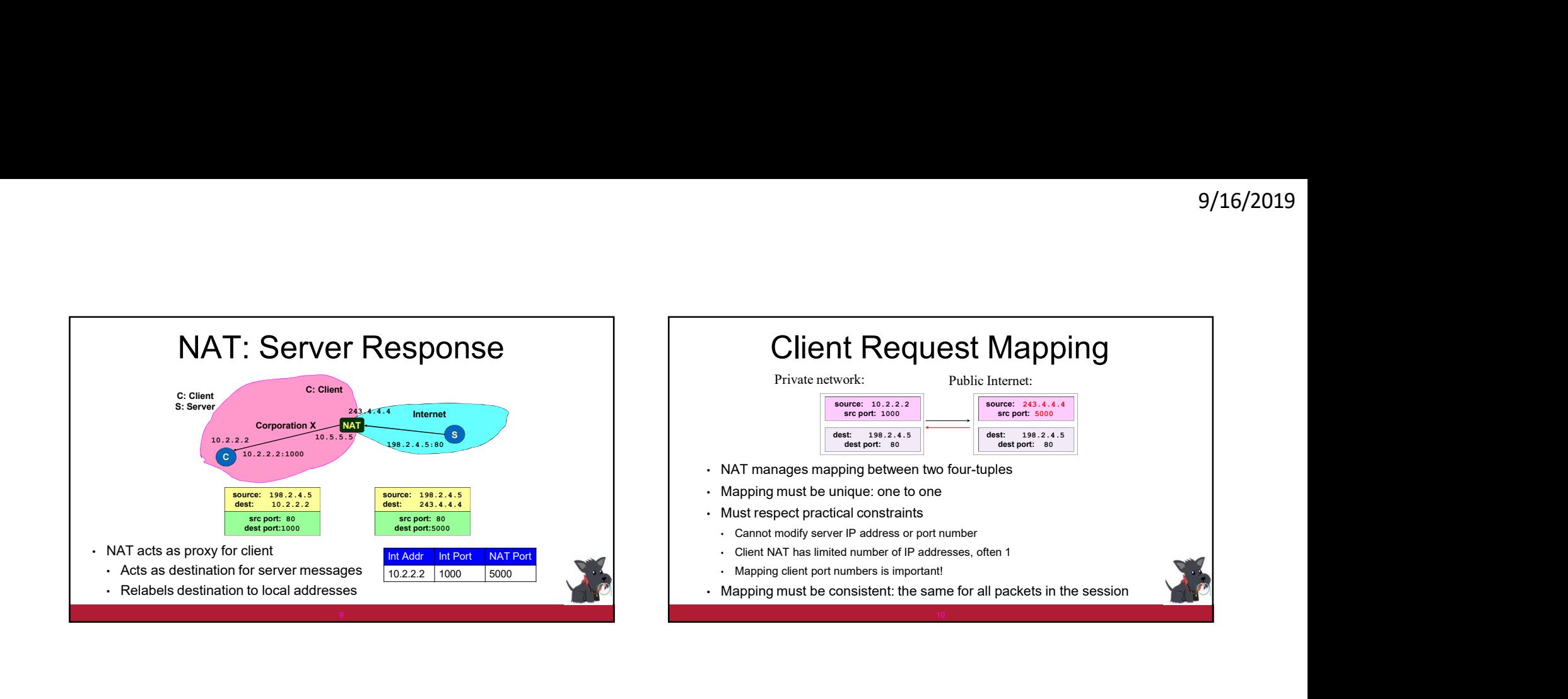

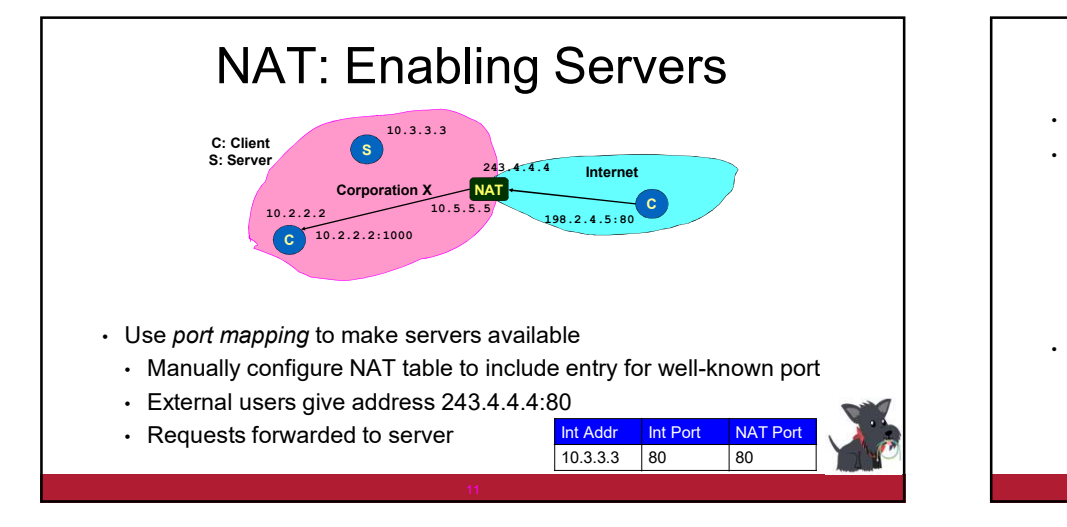

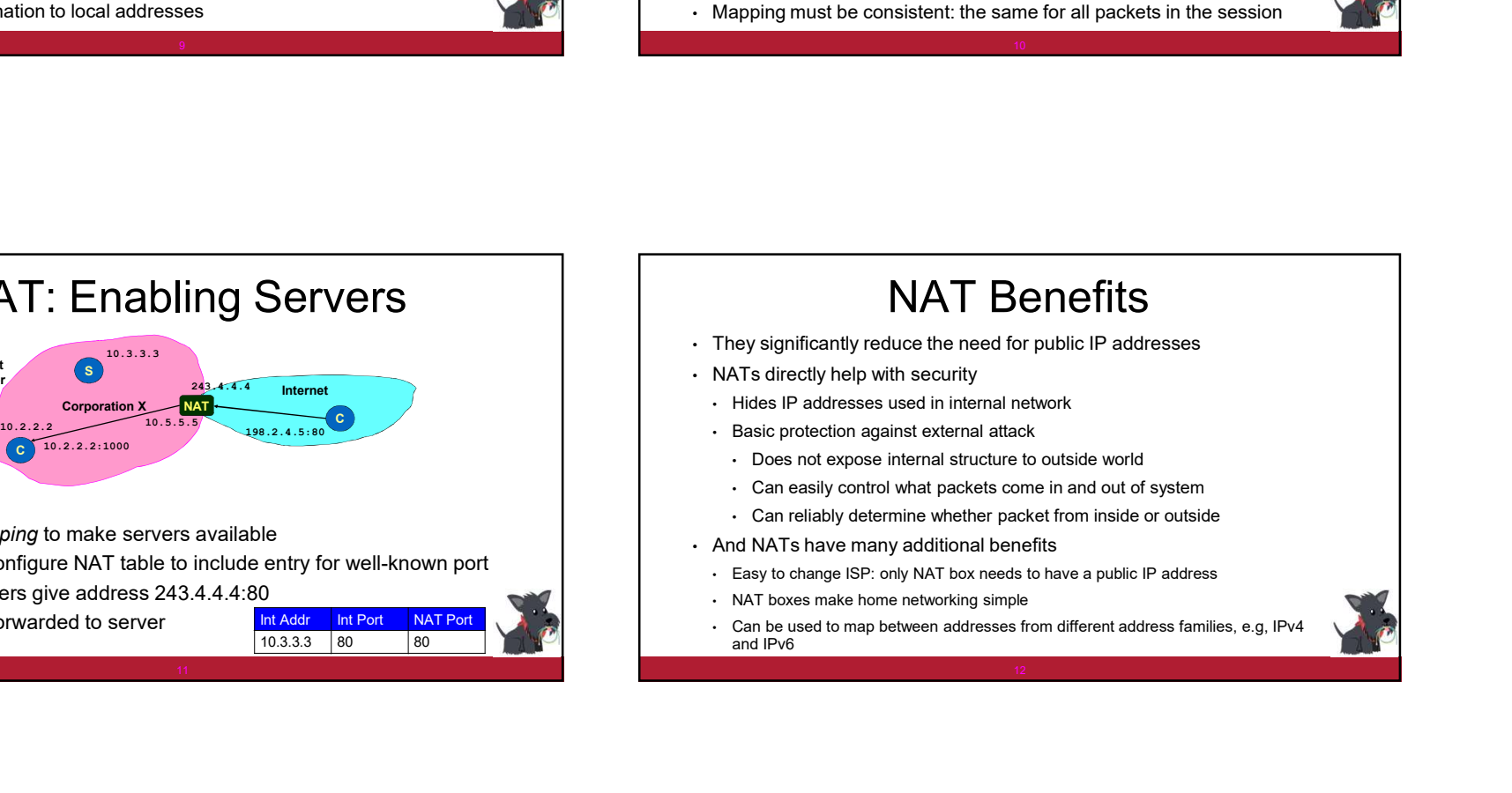

### NAT Challenges

- NAT has to be consistent during a session.
	- Mapping (hard state) must be maintained during the session
	- Recall Goal 1 of Internet: Continue despite loss of networks or gateways
- Recycle the mapping after the end of the session • May be hard to detect when a session is really over
- NATs only works for certain applications.
- 
- Need application level gateways to do a matching translation
- NATs are a problem for peer-peer applications
- File sharing, multi-player games, … Everyone is a server!
- Need to "punch" hole through NAT

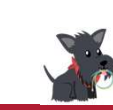

13. The contract of the contract of the contract of the contract of the contract of the contract of the contract of

15  $\sim$  10  $\sim$  10  $\sim$  10  $\sim$  10  $\sim$  10  $\sim$  10  $\sim$  10  $\sim$  10  $\sim$  10  $\sim$  10  $\sim$  10  $\sim$ 

# • Some applications (e.g. ftp) pass IP information in payload - oops<br>• Regulated minimization in payload - oops<br>• Regulated minimization in payload - oops<br>• Regulated minimization in payload - oops<br>• Some application is Principle: Fate Sharing • "You can lose state information relevant to an entity's connections if and only if the entity itself is lost" • Example: OK to lose TCP state if either endpoint crashes • The TCP connection is no longer useful anyway! **Principle: Fate Sharing**<br>
<sup>Connection<br>
State<br>
• You can lose state information relevant to an entity's connections if and only if<br>  $\frac{1}{2}$  with  $\frac{1}{2}$  is lost<br>
• The entity is lost the proposed in the state in the s</sup> **Principle: Fate Sharing**<br>
Connection<br>
State  $\frac{1}{\sqrt{6}}$   $\frac{1}{\sqrt{6}}$   $\frac{1}{\sqrt{6}}$   $\frac{1}{\sqrt{6}}$   $\frac{1}{\sqrt{6}}$   $\frac{1}{\sqrt{6}}$   $\frac{1}{\sqrt{6}}$   $\frac{1}{\sqrt{6}}$   $\frac{1}{\sqrt{6}}$   $\frac{1}{\sqrt{6}}$   $\frac{1}{\sqrt{6}}$   $\frac{1}{\sqrt{6}}$   $\frac{1}{\sqrt{6}}$   $\frac{1}{\$ Connection State  $\Box$  No State  $\Box$  State State • You can loos state information relevant to an entity's connections if and only if<br>
• E. Earnies C.K to best TCP attack if ether endpoint crashes<br>
• The TCP connection is no longer useful anywey!<br>
• It is NOT okay to los

- It is NOT okay to lose the connection if an unrelated entity goes down
- Example: if an intermediate router reboots
- NATs violate this principle: if it goes down, all communication session are lost! • Unless you add redundancy and put state in persistent storage
- 
- 
- 

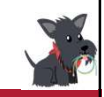

14. The contract of the contract of the contract of the contract of the contract of the contract of the contract of

## **Outline**

- The IP protocol
- IPv4
- IPv6
- IP in practice
	- Network address translation
- Tunnels
- ARP (next lecture)

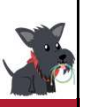

## Motivation Tunneling

There are cases where not all routers have the same features

- use this feature end-to-end?
- E.g., IP multicast
- communicate?
- E.g., incremental deployment of IPv6
- It is NOT okay to lose the connection if an unrelated entity goes down<br>• NATs violate this principle: if it goes down, all communication session are lost<br>• A Ts violate this principle: if it goes down, all communication • Is uhes you add redundary and particularly in the length is the cap is an energies, .... more on this lister<br>
• Good news: today's hardware is very reliable<br>
• Good news: today's hardware is very reliable<br>
• Good news: t address?
- E.g., must have CMU address to use some internal services

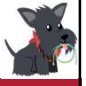

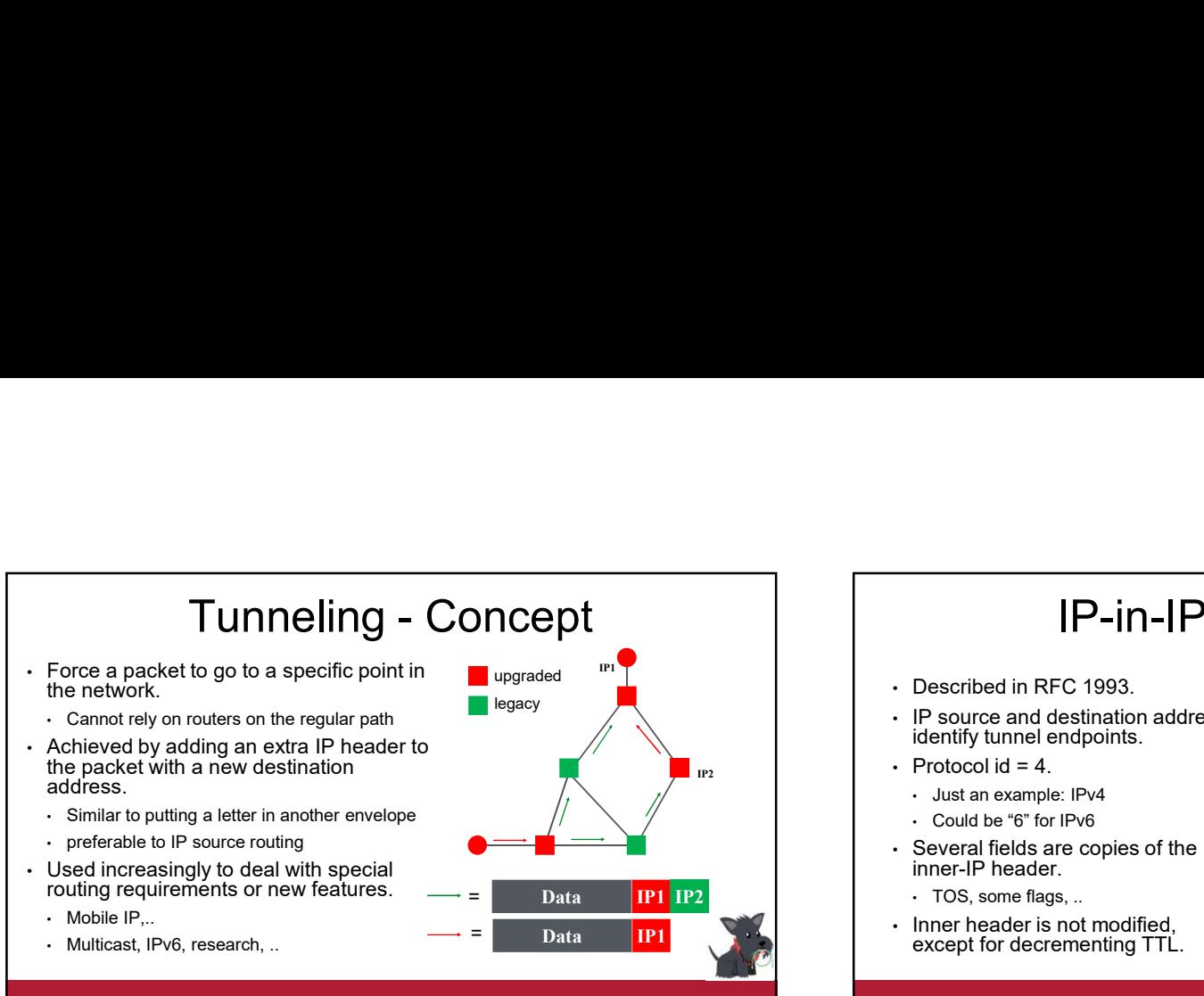

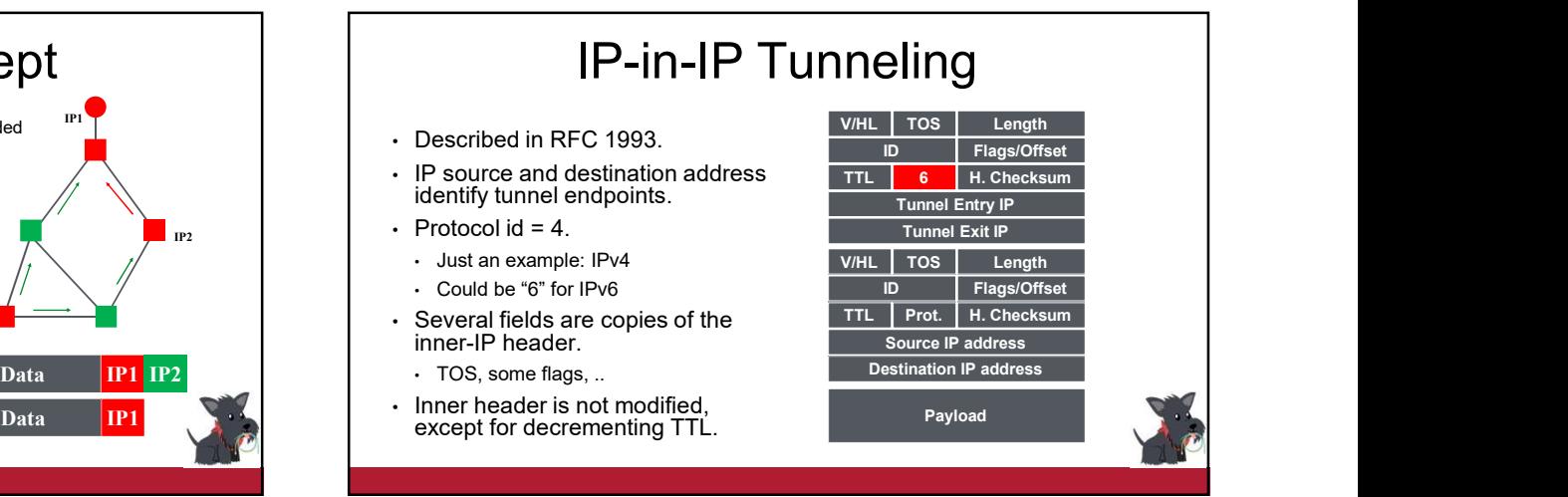

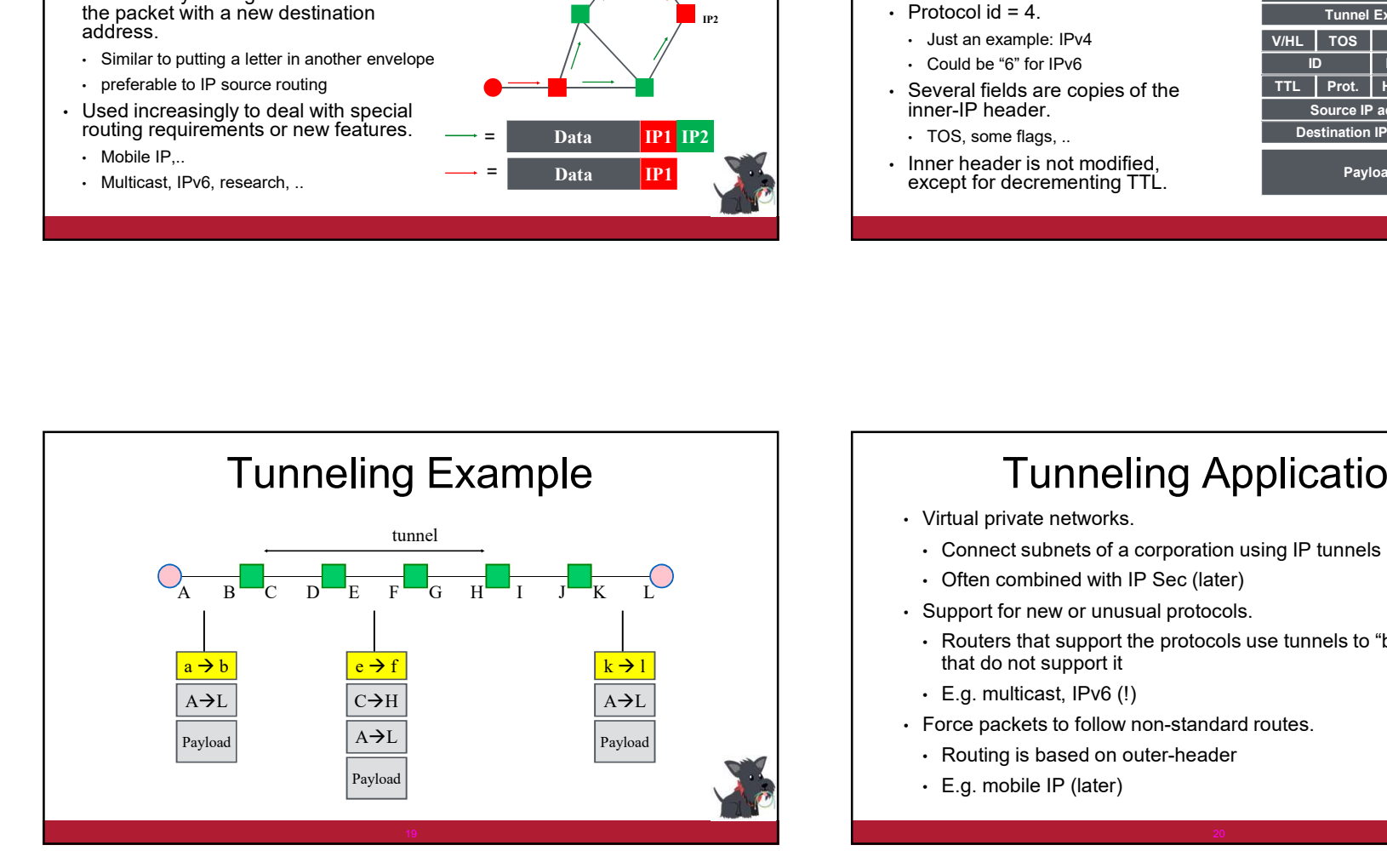

## Tunneling Applications

- Virtual private networks.
- Connect subnets of a corporation using IP tunnels
- Often combined with IP Sec (later)
- Support for new or unusual protocols.
	- Routers that support the protocols use tunnels to "bypass" routers
	-
- Force packets to follow non-standard routes.
	- Routing is based on outer-header
	- $\cdot$  E.g. mobile IP (later)

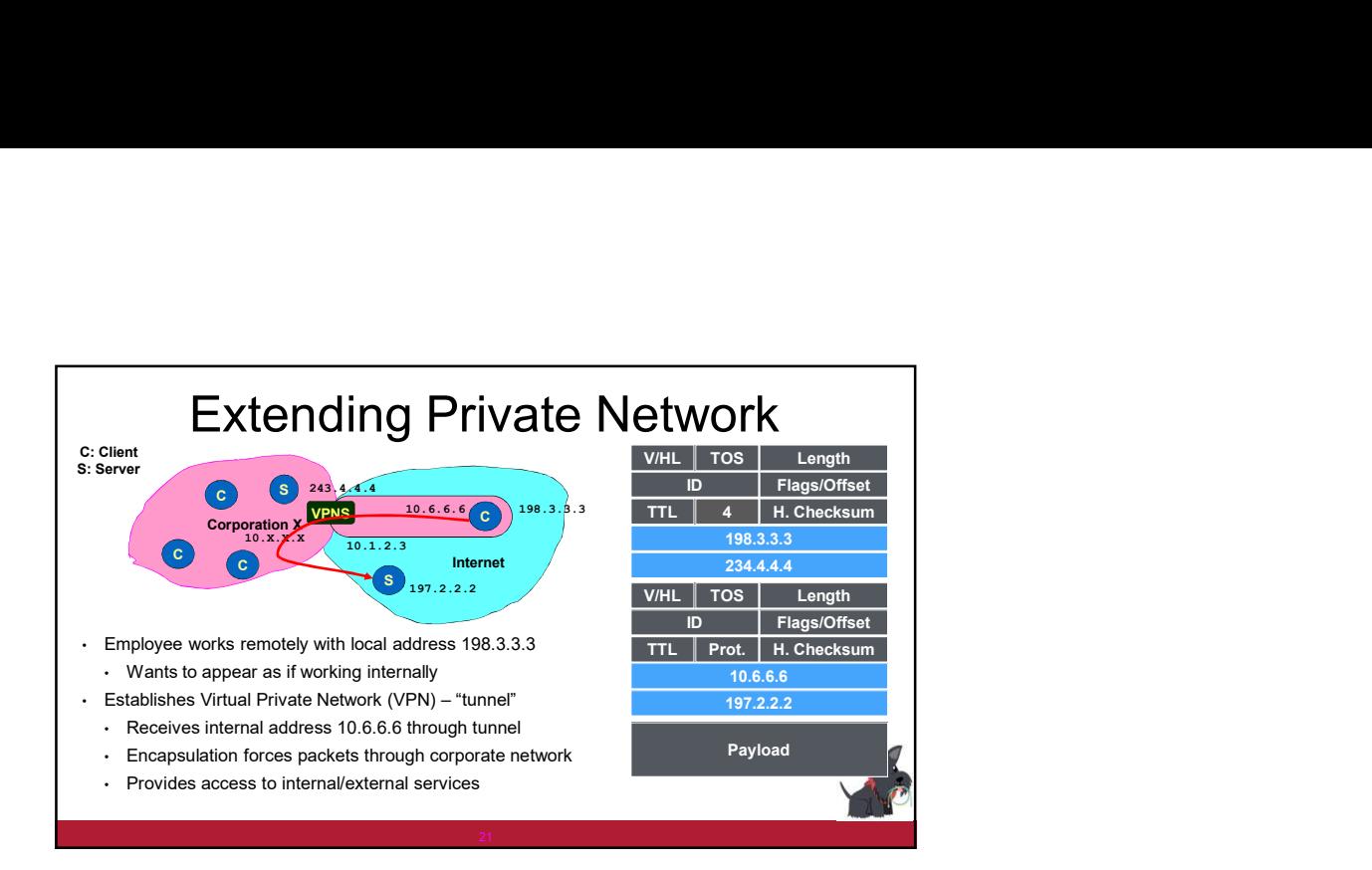